**SCHNEIDER W. | DOBROVITS | SCHNEIDER D.**

# **Einführung in die Buchhaltung im Selbststudium**

**24., aktualisierte und ergänzte Auflage**

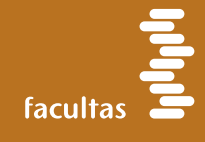

# Einführung in die Buchhaltung im Selbststudium

24., aktualisierte und ergänzte Auflage mit Berücksichtigung der aktuellen Steuerreform 2022 und Hinweisen auf geplante Reformschritte

Rechtslage 1.1.2022

# Band I

# Informationsteil

Univ. Prof. Dr. Wilfried Schneider Mag. Ingrid Dobrovits Mag. Dieter Schneider

facultas

#### **Bibliografische Information Der Deutschen Nationalbibliothek**

Die Deutsche Nationalbibliothek verzeichnet diese Publikation in der Deutschen Nationalbibliografie; detaillierte bibliografische Daten sind im Internet über http://dnb.d-nb.de abrufbar.

Alle Angaben in diesem Fachbuch erfolgen trotz sorgfältiger Bearbeitung ohne Gewähr, eine Haftung des Autors oder des Verlages ist ausgeschlossen.

Copyright © 2022 Facultas Verlags- und Buchhandels AG

facultas Universitätsverlag, Wien.

Alle Rechte, insbesondere das Recht der Vervielfältigung und der Verbreitung sowie die Übersetzung, sind vorbehalten.

Die Wiedergabe von Gebrauchsnamen, Handelsnamen, Warenbezeichnungen usw. in diesem Werk berechtigt auch ohne Kennzeichnung nicht zu der Annahme, dass solche Namen im Sinne der Warenzeichen- und Markenschutz-Gesetzgebung als frei zu betrachten wären und daher von Dritten benutzt werden dürfen.

Satz: AUER Grafik Buch Web, 1050 Wien Druck: Finidr, s.r.o., Český Těšín Printed in the EU ISBN 978-3-7089-2192-1

# Vorwort

Das vorliegende Studienmaterial entstand im Rahmen eines hochschuldidaktischen Projektes an der Wirtschaftsuniversität Wien.

Ziel dieses Projektes war es, die herkömmliche Vorlesung weitgehend durch Selbststudienmaterial zu ersetzen.

Diese Materialien wurden laufend evaluiert und liegen nun in der

#### **24., aktualisierten und ergänzten Auflage**

(Gesetzesstand 1.1.2022)

vor.

Diese Materialien wurden **zwei Mal** mit dem

## **WU Bücher – Oskar**

ausgezeichnet. Als Begründung wurde die "hervorragende Bewertung anlässlich von Lehrveranstaltungsanalysen bezüglich Qualität der Unterlagen als Hilfe bei der Aneignung der Inhalte und als Ergänzung zur Lehrveranstaltung" angeführt.

Selbstverständlich entspricht auch die 24. Auflage den Anforderungen der Lehrveranstaltung AMC I, Teil "financial accounting" an der WU Wien ohne weiterführende Informationen zu vernachlässigen.

Zahlreiche Hinweise betreffen den Unterschied zwischen den theoretischen Lehrmeinungen und dem Vorgehen in der Praxis.

Diese betreffen vorallem Klein- und Mittelbetriebe, die nicht der Prüfungspflicht unterliegen.

Die Autoren hoffen, dass auch diese Auflage allen Lernenden ein effizientes Arbeiten ermöglicht und wünschen viel Erfolg.

# Wie können Sie mit diesem Material arbeiten?

Diese Materialien bestehen aus

### o TEIL I – INFORMATIONEN

(mit Übersichten und Illustrationsbeispielen zu den üblichen Geschäftsfällen der Doppelten Buchhaltung)

## o TEIL II – ÜBUNGSAUFGABEN

### Beachten Sie:

Die Lösungen zu den Übungsaufgaben befinden sich im Anhang X zu Teil I!

Wir wollen damit erreichen, dass Sie Ihre Lösungen neben unsere Musterlösungen legen können und nicht hin- und herblättern müssen.

# Als weiterführende Literatur empfehlen wir:

EGGER, Anton; SAMER, Helmut; BERTL, Romuald: Der Jahresabschluss nach dem Unternehmensgesetzbuch, Band 1: Der Einzelabschluss 18. überarbeitete und erweiterte Auflage, Linde, Wien, 2022

BERTL, Romuald; DEUTSCH-GOLDONI, Eva; HIRSCHLER, Klaus: Buchhaltungs- und Bilanzierungshandbuch 12. Auflage, LexisNexis, Wien, 2022 (erscheint im Herbst 2022)

AUER, Kurt: Buchhaltung und Jahresabschluss erstellen verstehen analysieren 10. Auflage, Götzens, Auer, Götzens 2018

#### Hinweis:

Der Text wurde zur besseren Lesbarkeit nicht "gegendert". Selbstverständlich ist die weibliche Form jeweils mitgemeint. Bei personalisierten Beispielen haben wir auf eine gleichmäßige Berücksichtigung von Frauen und Männern geachtet. Schließlich heißt es auch in § 1 des Unternehmensgesetzbuches

"Soweit in der Folge der Begriff des Unternehmers verwendet wird, erfasst er Unternehmerinnen und Unternehmer gleichermaßen."

- Die Information ist didaktisch so aufgebaut, dass Sie diese im Selbststudium durcharbeiten können.
- In diesem Informationsteil finden Sie die Informationen, Strukturen und Einführungsbeispiele zu den Geschäftsfällen der laufenden Buchhaltung und der Bilanzierung nach UGB.
- Ein eigener Abschnitt ist der Einnahmen-, Ausgabenrechnung gewidmet.
- In einem Exkurs wird auf die Unterschiede zwischen UGB und IFRS ("International Financial Reporting Standards") hingewiesen, die auch in Österreich für börsennotierte Unternehmen verpflichtend sind.
- Die grafischen Übersichten zeigen Ihnen die Grundstruktur der Buchungen auf. Sie sollten versuchen, die Buchungen mit Hilfe der grafischen Übersichten durchzuführen.
- Zu den Kapiteln des Informationsteils finden Sie Übungsbeispiele. Diese Übungsbeispiele sind in EINEM EIGENEN ÜBUNGSTEIL zusammengefasst. Sie werden durch einen Pfeil, in dem die Nummern der Übungen und die Seite des Übungsteiles angegeben sind, auf diese Übungen verwiesen.

ぐコくコ

HINWEIS **ARBEITEN SIE DIE ÜBUNG NR. ... IM ÜBUNGSTEIL DURCH** 

- Am Ende des Informationsteiles finden Sie alle Lösungen zu diesen Übungsaufgaben (ANHANG X).
- Sie können daher Ihre Lösung mit der Musterlösung ohne Blättern vergleichen. Der Rückverweis auf den Informationsteil ist im Übungsteil durch einen Pfeil gekennzeichnet.

INFO-TEIL

LERN-

# INFORMATIONEN ZU DEN NÄCHSTEN BEISPIELEN IM INFORMATIONSTEIL, KAPITEL ...

コくコ

Wir wünschen Ihnen viel Spaß und Erfolg mit dieser Lernmethode.

Die Autoren Univ. Prof. Dr. Wilfried Schneider Mag. Ingrid Dobrovits Mag. Dieter Schneider

# **Inhaltsverzeichnis**

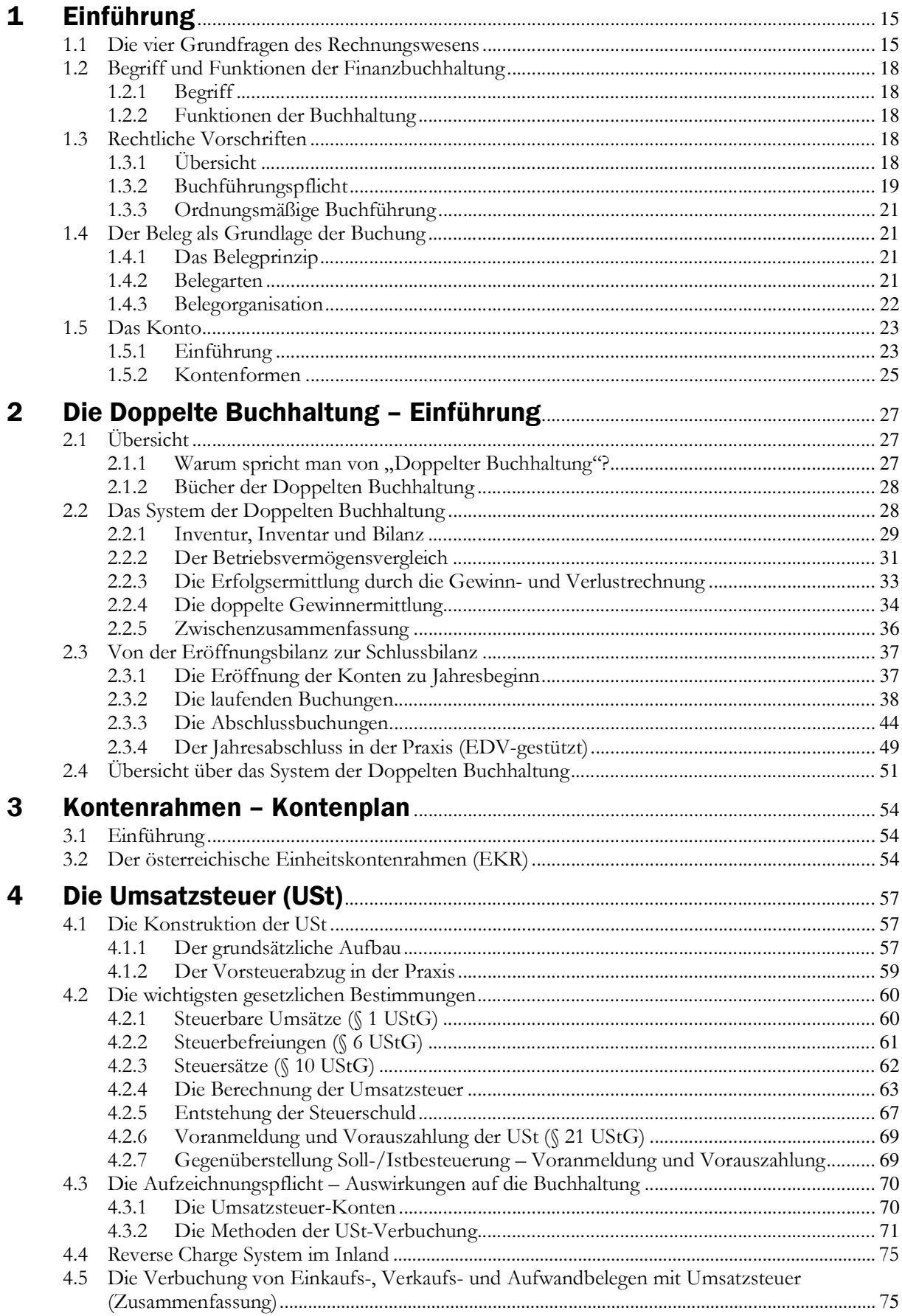

![](_page_7_Picture_227.jpeg)

![](_page_8_Picture_233.jpeg)

![](_page_9_Picture_241.jpeg)

![](_page_10_Picture_240.jpeg)

![](_page_11_Picture_226.jpeg)

# 1 Einführung

# 1.1 Die vier Grundfragen des Rechnungswesens

Jeder muss rechnen, daher auch der Unternehmer, dies ist eine Binsenweisheit. Welche Grundfragen sollen und müssen nun durch das betriebliche Rechnungswesen beantwortet werden?

- (1) Kommt das Unternehmen mit seinen Zahlungsmitteln aus?
- (2) Wie reich ist das Unternehmen zu einem bestimmten Zeitpunkt?
- (3) Hat ein Unternehmen im Verlauf einer Rechnungsperiode einen Gewinn oder einen Verlust erzielt?
- (4) Was kostet die im Unternehmen erstellte Leistung?

#### (1) Kommt das Unternehmen mit seinen Zahlungsmitteln aus?

**Zusatzfrage:** Was ist zu tun, wenn der Zahlungsmittelbestand und die laufenden Einzahlungen nicht ausreichen, um alle notwendigen Auszahlungen für Investitionen, für laufende Aufwendungen, für Kreditrückzahlungen etc. zu decken bzw. wie sollen etwaige Überschüsse verwendet werden?

Diese Fragen soll die "Finanzrechnung" beantworten.

#### (2) Wie reich ist das Unternehmen zu einem bestimmten Zeitpunkt?

In der Sprache des betrieblichen Rechnungswesens ist dies die Frage nach dem **Reinvermögen** oder dem **Eigenkapital.**

Wie leicht zu zeigen ist, hat "Reichtum" nichts mit Zahlungsfähigkeit zu tun. Solange dem Unternehmen Kredit gewährt wird, ist es zahlungsfähig. Zahlungsfähig bedeutet jedoch nicht "reich". Zwei kleine Beispiele sollen dies verdeutlichen.

Beispiele: Zahlungsfähigkeit und Reinvermögen

o Herr Maier hat EUR 1.000,00 erspart und borgt weitere EUR 2.000,00 von einem guten Freund. Er fährt ins Kasino und verliert EUR 2.500,00. Herr Maier ist immer noch zahlungsfähig, da ihm zunächst EUR 500,00 verbleiben. "Reich" ist er wohl kaum, da seinem "Vermögen" von EUR 500,00 Schulden in der Höhe von EUR 2.000,00 gegenüberstehen.

 Frau Gruber hat EUR 80.000,00 erspart und kauft sich eine Alteigentumswohnung um EUR 240.000,00.

Die Anzahlung beträgt EUR 60.000,00, den Rest borgt ein Kreditinstitut. Die verbleibenden EUR 20.000,00 verwendet Frau Gruber für ihre Einrichtungswünsche.

Beim Einzug sind Geldbörse und Bankkonto leer. Frau Gruber hat zwar keine Zahlungsmittel, sie ist jedoch nicht "arm", da sie eine Eigentumswohnung samt Einrichtung im Wert von ca. EUR 260.000,00 besitzt und nur EUR 180.000,00 Schulden hat.

Schon jetzt können Sie erkennen, dass die Frage nach dem "Reichtum" nicht immer leicht zu beantworten sein wird.

### Beispiel: Problem der Reinvermögensermittlung

Nehmen Sie an, Frau Gruber will nach drei Jahren wissen, wie reich sie jetzt ist. Sie muss daher den aktuellen Wert ihrer Wohnung und den Wert ihrer gebrauchten Einrichtung und aller anderen Güter, wie etwa den Wert ihres in der Zwischenzeit erworbenen Gebrauchtwagens etc. feststellen und mit ihren Schulden bei der Bank vergleichen. Lediglich die Schulden werden leicht zu ermitteln sein. Bei Wohnung, Einrichtung und Gebrauchtwagen werden sich jedoch erhebliche Bewertungsprobleme ergeben.

Die Frage nach dem Reichtum (dem "Eigenkapital") zu einem bestimmten Zeitpunkt ist daher mit zahlreichen **Bewertungsproblemen** verbunden, die uns noch beschäftigen werden.

#### (3) Hat ein Unternehmen im Verlauf einer Rechnungsperiode einen Gewinn oder einen Verlust erzielt?

Auch diese Frage ist nicht leicht zu beantworten.

#### Beispiel: Problem der Gewinn- bzw. Verlustermittlung

Der Verlust von Herrn Maier bei seinem Kasinobesuch scheint zunächst sehr einfach zu ermitteln zu sein. Er hat um EUR 2.500,00 mehr verloren als gewonnen.

Herr Maier ist jedoch mit dem eigenen Auto ins Kasino gefahren. Er hat sich für den Kasinobesuch einen Anzug gekauft und an der Bar getrunken und gegessen.

Dass der Benzinverbrauch den "Verlust" erhöht, ist leicht zu erkennen. Erhöht jedoch der gesamte Kaufpreis für den neuen Anzug den "Verlust" oder nur der Wertverlust für das einmalige Tragen? Hat nicht auch das Auto durch die Fahrt an Wert verloren? Hätte Herr Maier nicht auch essen und trinken müssen, wenn er nicht ins Kasino gefahren wäre?

Die Beispiele zu den Fragen (2) und (3) zeigen, dass die Ermittlung des Reinvermögens zu einem bestimmten Zeitpunkt und die Ermittlung des Gewinnes bzw. des Verlustes für eine bestimmte Periode viele Fragen aufwerfen.

Die Höhe des Reinvermögens und des Gewinnes bzw. Verlustes von Unternehmen interessiert viele, nämlich Eigentümer bzw. andere Unternehmer, die sich beteiligen wollen, Kreditgeber, Steuerbehörden, Arbeitnehmer des Unternehmens und deren Vertreter.

Der Gesetzgeber hat daher umfangreiche Vorschriften geschaffen, um die Ermittlung des Reinvermögens (Frage (2)) und des Gewinnes bzw. des Verlustes von Unternehmen (Frage (3)) möglichst einheitlich zu regeln.

Jener Teil des Rechnungssystems, der die Fragen (2) und (3) unter Beachtung der gesetzlichen Vorschriften beantwortet, wird als "Finanzbuchhaltung" bezeichnet.

#### (4) Was kostet die im Unternehmen erstellte Leistung?

Schließlich will der Unternehmer wissen, was eine im Unternehmen erstellte Leistung (eine Sachleistung, wie z.B. ein Kühlschrank, oder eine Dienstleistung, wie z.B. ein Haarschnitt) kostet, um Unterlagen für folgende Entscheidungen zu bekommen:

- Welchen Mindestpreis muss ein Produkt (eine Dienstleistung) am Markt erzielen, damit der Erlös die Kosten deckt ("Preisentscheidung")?
- Welche Produkte (Dienstleistungen) sollen überhaupt am Markt angeboten werden, um den Gewinn des Unternehmens zu optimieren ("Sortimentsentscheidung")?
- Mit welchen Verfahren sollen Produkte bzw. Dienstleistungen erstellt werden, um die Kosten zu minimieren ("Verfahrensentscheidung")?
- Ein Sonderfall ist die Frage, ob eine Leistung im Unternehmen selbst erstellt oder von anderen Unternehmen zugekauft werden soll. Soll z.B. ein Unternehmen die tägliche Gebäudereinigung selbst durchführen oder eine Reinigungsfirma beauftragen ("Make or Buy-Entscheidung", **"Outsourcing-Entscheidung"**)?
- Wie haben sich die Kosten für die betrieblich erstellten Leistungen entwickelt, und entspricht diese Entwicklung der Planung ("Problem der Kostenplanung und Kostenkontrolle")?

Alle diese Fragen versucht die "Kostenrechnung" zu beantworten. Für die Kostenrechnung wird auch die Bezeichnung "Betriebsbuchhaltung" verwendet. Die Teilsysteme des Rechnungswesens sind daher:

![](_page_14_Picture_221.jpeg)

## Beachten Sie:

Jeder Teil des Rechnungssystems kann

- ermitteln, wie es gewesen ist ("**Dokumentationsfunktion**"),
- darstellen, wie es sein soll ("**Planungsfunktion**"),
- die Unterschiede zwischen Planung und tatsächlichem Ablauf feststellen ("**Kontrollfunktion**"),
- Informationen für betriebswirtschaftliche Entscheidungen bereitstellen (**"Entscheidungsfunktion"**).

Die angeführten Teile des Rechnungswesens werden durch zahlreiche Statistiken unterstützt ("Absatzstatistik", "Personalstatistik" etc.).

#### Hinweis:

In der Literatur finden Sie unterschiedliche Einteilungen des Rechnungswesens.

So bezeichnen manche Autoren die "Planungsrechnung" und die "Betriebsstatistik" als eigene Teile oder führen die Finanzrechnung nicht als eigenes System an.

Auch über die Funktionen der einzelnen Teile herrscht keine Einigkeit. Manchmal wird der Finanzbuchhaltung nur die "Dokumentationsfunktion" zugewiesen und der Kostenrechnung nur die "Entscheidungsfunktion" etc.

Die weiteren Ausführungen beziehen sich nur mehr auf die "Finanzbuchhaltung", d.h. jenen Teil des Rechnungswesens, der genauen rechtlichen Regelungen unterliegt.

# 1.2 Begriff und Funktionen der Finanzbuchhaltung

## 1.2.1 Begriff

In der Finanzbuchhaltung

- o werden Vermögen, Schulden ("Fremdkapital") und Eigenkapital und deren Veränderungen aufgezeichnet;
- wird der Erfolg (Gewinn bzw. Verlust) einer Periode ermittelt.

# 1.2.2 Funktionen der Buchhaltung

![](_page_15_Figure_7.jpeg)

# 1.3 Rechtliche Vorschriften

# 1.3.1 Übersicht

Die wichtigste Rechtsquelle sind die einschlägigen Bestimmungen des UGB (Bundesgesetz über besondere zivilrechtliche Vorschriften für Unternehmen – Unternehmensgesetzbuch – UGB), das seit 1.1.2007 in Kraft ist, mehrfach ergänzt und verändert ("novelliert") wurde.

Ergänzend gelten Regelungen im

- Aktiengesetz (AGG)
- Gesetz über die Gesellschaften mit beschränkter Haftung (GmbHG)

Ferner finden sich wesentliche Vorschriften zur Rechnungslegung in verschiedenen Steuergesetzen, wie

- dem Einkommensteuergesetz (EStG)
- dem Umsatzsteuergesetz (UStG)
- der Bundesabgabenordnung (BAO).

Wir verweisen im Text jeweils auf den Paragraphen des betreffenden Gesetzes.

Ferner nimmt die Bedeutung internationaler Regelungen zu (vgl. dazu Abschnitt 28.7).